# 14 Reunião 14: 13/OUT/2020

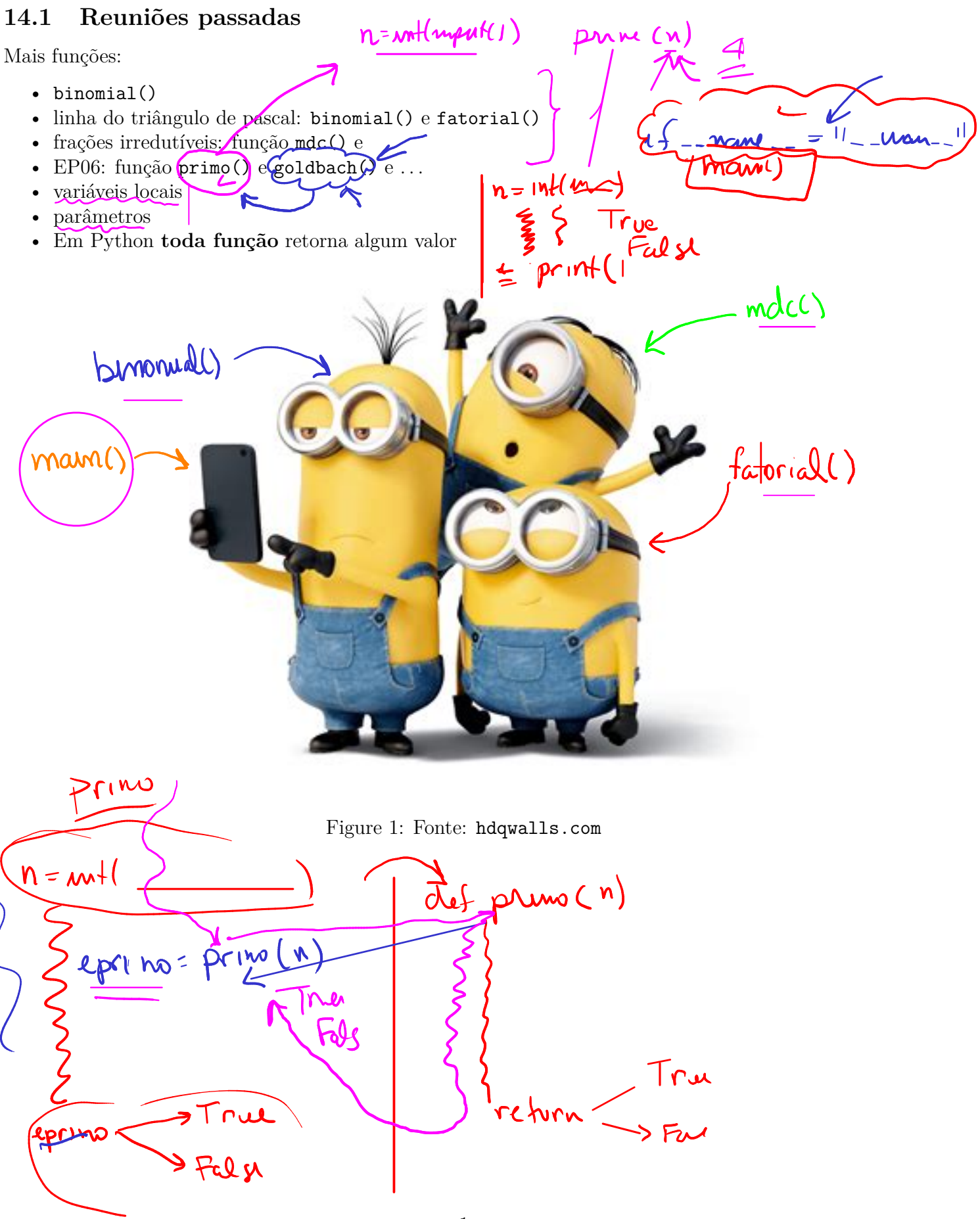

#### 14.2 Tipos e constantes

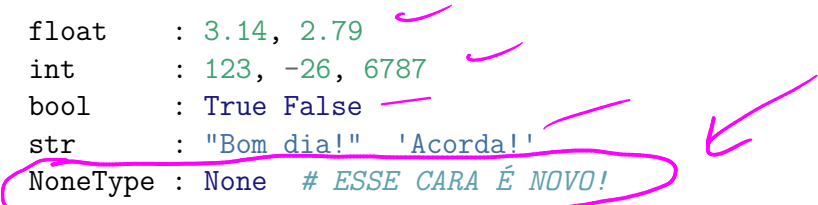

### 14.3 Leitura

```
f = float(input("mensagem")) # floatf = float(input(PROMPT)) # floatn = int(input("mensagem")) # intn = int(input(PROMPT)) # int
texto = input("mensagem") # strtexto = input(PROMPT) # str
```
## 14.4 Impressão:

Podemos usar os marcadores:

- %f para float ou f-string f"{x}, x é do tipo float
- %d para int ou f-string f"{i}, i é do tipo int
- %s para str ou f-string f"{s}, s é do tipo str

Exemplos

```
print(f"A média das {n} provas é {média}")
print("A média das", n, " provas é", média)
print("A média das %d provas é %f" %(n,média))
print(f''{x}")
print("%f"%(x))print("x=%f e n=%d\n" %(x,n))
```
#### 14.5 Exercício: números harmônicos

Calcular  $H_n$ , o número harmônico de ordem n, de duas maneiras diferentes.

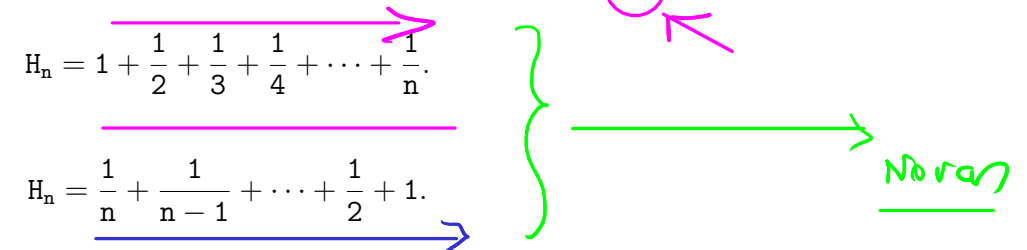

Uma maneira adicionando-se os termos do Maior para o menor e outra do menor para o Maior.

14.5.1 Exemplos

Digite n: 10  $\overline{1 + ... + 1/9} + \frac{1}{10} = 2.9289682539682538$  $1/10 + 1/9 + ... + 1 = 2.9289682539682538$ Digite n: 20  $1 + ... + 1/19 + 1/20 = 3.597739657143682$  $1/20 + 1/19 + ... + 1 = 3.597739657143682$ Digite n: 30  $1 + ... + 1/29 + 1/30 = 3.9949871309203906$ 

 $1/30 + 1/29 + ... + 1 = 3.9949871309203915$ 

#### 14.5.2 Rascunhos

- (a) Escreva uma função harmonico\_Mm() que recebe n e retorna o valor de  $H_n$  adicionando-se os termos do Maior para o menor.
- (b) Escreva uma função harmonico\_mM() que recebe n e retorna o valor de  $H_n$  adicionando-se os termos do menor para o maior.
- (c) Escreva uma função main() que lê um número inteiro positivo n e imprime os valores de  $H_n$  obtidos adcionando os termos do Maior para o menor e do menor para o Maior.

#### 14.5.4 Solução

(a) harmonico\_Mm() recebe n e retorna o valor de

```
{\tt H_n = 1 + \frac{1}{2} + \frac{1}{3} + \frac{1}{4} + \cdots + \frac{1}{n}}\frac{1}{n}.
     def harmonico_Mm(n):
           \left(''(int) -> float
           Recebe um inteiro n e retorna o número harmônico
           de ordem n que foi calculado adicionando-se os termos
           do maior para o menor.
           \bar{I} '\bar{I} ' \bar{I}soma = 0i = 1while i < n+1:
                soma += 1/ii += 1
           return soma
```
(b) harmonico\_mM() recebe n e retorna o valor de

```
{\tt H_n} = \frac{1}{n}+\frac{1}{n-1}+\cdots+\frac{1}{2}+1.def harmonico_mM(n):
          \left(\int \ln t\right) -> float
          Recebe um inteiro n e retorna o número harmônico
          de ordem n que foi calculado adicionando-se os termos
          do menor para o maior.
          \hat{I} , \hat{I} , \hat{I}soma = 0i = nwhile i > 0:
               soma += 1/ii - 1return soma
```
(c) main() lê um número inteiro positivo n e imprime os valores de  $H_n$  obtidos adicionando os termos do Maior para o menor do menor para o Maior.

```
def main():
    ''''(None) \rightarrow None
    Lê um inteiro n e imprime o valor de
    1 + 1/2 + 1/3 + \ldots + 1/nCalculado do maior para o menor e
    vice-versa
     \bar{I} '\bar{I} ' \bar{I}n = int(input("Digite n: "))
    h Mm = harmonico Mm(n)print(f"1 + ... + 1/{n-1} + 1/{n}= {h_Mm}")
    h_mM = harmonico_mM(n)print(f"1/{n} + 1/{n-1} + ... + 1={h mM}")
```
14.5.5 Mais exemplos de execução

Digite n: 1000000  $1 + 1/2 + ... + 1/n = 14.392726722864781$  $1/n + 1/(n-1) + ... + 1 = 14.392726722865754$ Digite n: 6  $1 + 1/2 + ... + 1/n = 2.4499999999999997$ 

 $1/n + 1/(n-1) + ... + 1 = 2.45$ 

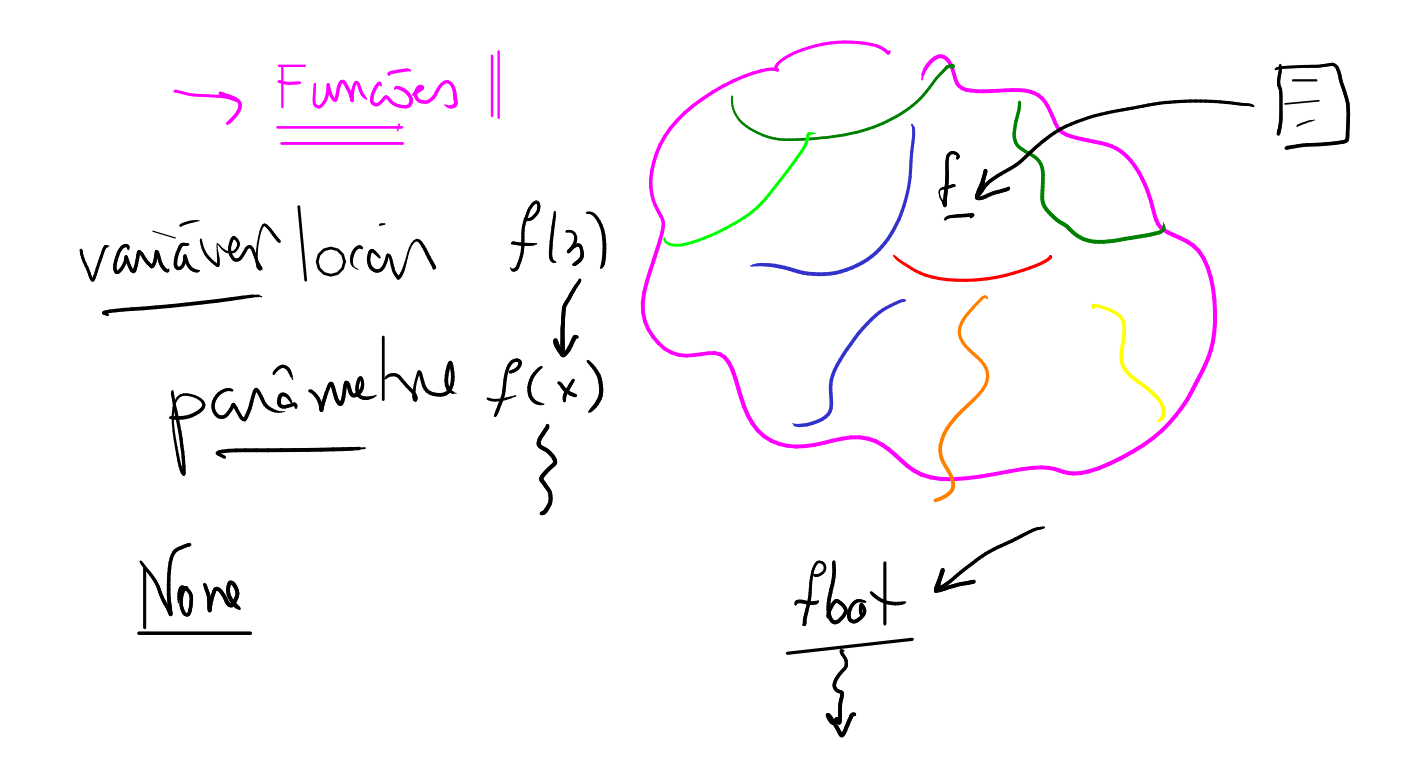

# $\frac{1}{2}$ 14.6 (float) versus int em Python Em Python um valor $\overline{\text{inf}}$  (nativo) é potencialmente ilimitado. Análise numérica estuda a instabilidade numérica de algoritmos (= aproximações calculadas por programas). Segue blá-blá-blá do prof. Um valor float é uma aproximação de uma fração (= número racional). Utilizam representação em pontos flutuante. Em Python um float tem aprox. 16 dígitos decimais: iencia  $8 \text{ bits} = 1 \text{ byte}$ Tamanhos de double: (8 bytes) menor valor positivo: 2.2250738585072014e-308 maior valor: 1.7976931348623157e+308 1 bit para o sinal 11 bits para o expoente 52 bits para o número aprox. 15 dígitos de precisão valor potencial mente etimitados  $floch$  $\tau$